#### Bugs & Wish list

Installer timeout issue | Tiki Wiki CMS Groupware :: Development [Installer timeout issue](https://dev.tiki.org/item5246-Installer-timeout-issue)

#### **Status**

Open

#### Subject

Installer timeout issue

## Version

12.x

13.x

# **Category**

Error

# Feature

Installer (profiles, upgrades and server-related issues) Database MySQL (InnoDB)

## Resolution status

New

Submitted by Nelson Ko

Lastmod by

Xavier de Pedro

## Rating

★★★★★(0) @

Related-to

•  $\odot$  [12.2: Install with InnoDB never ends the db population step](https://dev.tiki.org/item5248-12-2-Install-with-InnoDB-never-ends-the-db-population-step)

# Description

Not sure if it's due to a combination of MySQL version, PHP settings, or InnoDB, but installer times out in some cases when doing a FRESH install (not upgrade).

See <http://comments.gmane.org/gmane.comp.cms.tiki.devel/34097>

# Importance 6 Easy to solve? 4 Priority 24 Demonstrate Bug (Tiki 19+) This bug has been demonstrated on show2.tiki.org

```
Demonstrate Bug (older Tiki versions)
```
Please demonstrate your bug on show.tikiwiki.org

Version:  $18.x \blacktriangledown$ 

Ticket ID 5246

Created

Monday 19 May, 2014 17:57:39 GMT-0000 by Nelson Ko

LastModif

Tuesday 20 May, 2014 15:30:09 GMT-0000

### Comments

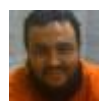

[Xavier de Pedro](https://dev.tiki.org/user9794) 21 May 14 06:03 GMT-0000

HI Nelson

I tried today with Tiki13.x, in the same computer, and brand new installation using MySQLi and InnoDB worked fine.

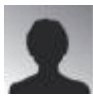

[Arild Berg](https://dev.tiki.org/user11385) 22 May 14 14:44 GMT-0000

This problem should now be fixed.

However, the fix requires that a new tiki-secdb sql file is generated. Thus it will only be effective at the next release.

The fix is Start the tiki-secdb sql file with: start transaction; and end with: commit;

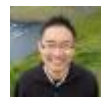

[Nelson Ko](https://dev.tiki.org/user9801) 02 Jul 14 19:57 GMT-0000

I could only fix it by commenting out everything in tiki\_fulltext\_indexes.sql AND increasing open files limit. see<http://duntuk.com/how-raise-ulimit-open-files-and-mysql-openfileslimit>Any other suggestions?

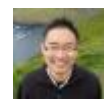

[Nelson Ko](https://dev.tiki.org/user9801) 02 Jul 14 21:10 GMT-0000

Looks like even though the browser times out the sql continues to run, if I wait long enough it completes. Interesting. It must be a performance issue on this server.... I suppose one workaround is to install as MyISAM and then run tiki\_convert\_myisam\_to\_innodb.sql

Attachments

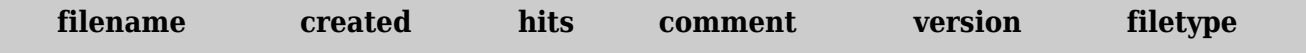

No attachments for this item

The original document is available at <https://dev.tiki.org/item5246-Installer-timeout-issue>